# **Probabilistic Graphical Models**

**Lecture 3**

Independence Reduces Complexity

# **Remember: multivariate prediction**

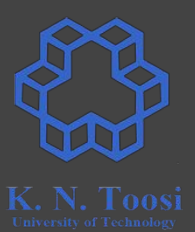

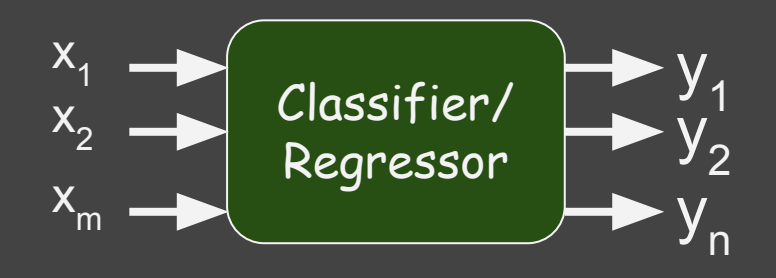

# **Remember: The joint probability distribution**

● The probability of co-occurrence.

- Probability mass function (Discrete Variables)
	- $o$  p(x,y) = Pr(X=x AND Y=y) = Pr(X=x, Y=y)

● Probability Density function (Continuous Variables)  $\circ$  p(x,y)

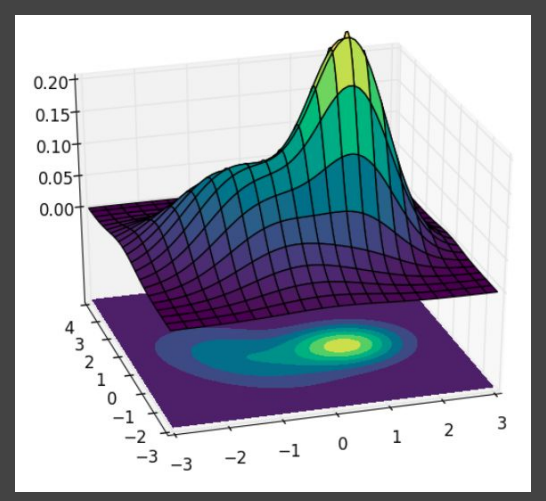

# **Remember: Probabilistic Modelling**

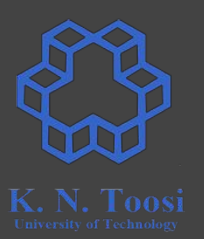

- $\bullet$  System variables  $X^1, X^2, \dots, X^N$
- Generative Model: Joint distribution  $p(x_1, x_2, ..., x_N)$
- If you have the joint distribution, you have everything
- Prediction:
	- $\circ$  Having  $p(x,y,z)$  = Pr(X=x, Y=y, Z=z), predict  $x,y,z$
	- Find the most likely configuration of system variables

$$
x^*,y^*,z^* = \mathop{\arg\max}_{x,y,z} p(x,y,z)
$$

# **Remember: Probabilistic Modelling**

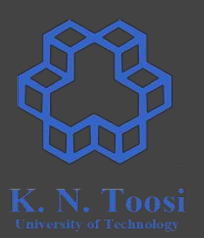

- $\bullet$  System variables  $X^1, X^2, \dots, X^N$
- Generative Model: Joint distribution  $p(x_1, x_2, ..., x_N)$
- If you have the joint distribution, you have everything
- Prediction:
	- $\circ$  Having  $p(x,y,z)$  = Pr(X=x, Y=y, Z=z)
	- $\circ$  If we know Z = z<sub>0</sub>, predict x,y

$$
x,y = \mathop{\arg\max}_{x,y} p(x,y,z_0)
$$

# **Probabilistic Modelling**

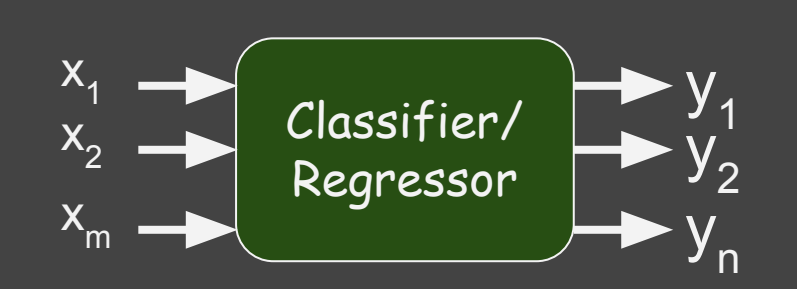

$$
\begin{array}{c}\n\hline\n\text{K. N. Toosi} \\
\text{K. N. Toosi} \\
\text{University of Technology}\n\end{array}
$$

1. learning/modeling:  $\circ$  find  $p(x_1, x_2, ..., x_m, y_1, y_2, ..., y_n)$ 

2. prediction/testing

 $y_1^*, y_2^*, \ldots, y_n^* = \argmax_{y_1, \ldots, y_n} p(x_1, \ldots, x_m, y_1, \ldots, y_n).$  $y_i \in \{0,1\}$ , n = 100

- $\bullet$  argmax over 2<sup>100</sup> ≈ 10<sup>30</sup> different combinations of y<sub>1</sub>,y<sub>2</sub>,..., y<sub>n</sub>
- $\bullet$  10<sup>12</sup> = 1000G iterations per second  $\rightarrow$  32 billion years!

#### **Model Representation**

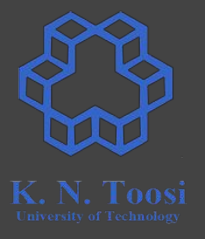

$$
p(x_1,x_2,\ldots,x_m) \qquad \quad x_i \in {0,1}
$$

- How to store in computer?
- How much storage is needed?

$$
p(x_1,x_2,\ldots,x_m) \qquad \quad x_i \in {0,1}
$$

 $\bullet$  m = 3 ---> 8 entries

●

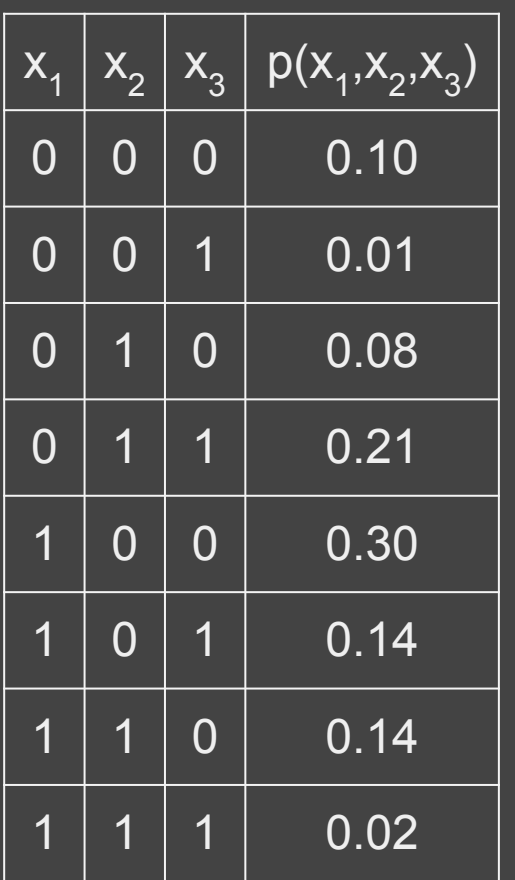

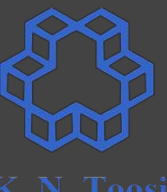

$$
p(x_1,x_2,\ldots,x_m) \qquad \quad x_i \in {0,1}
$$

 $em = 3$  ---> 8 entries, 7 parameters

●

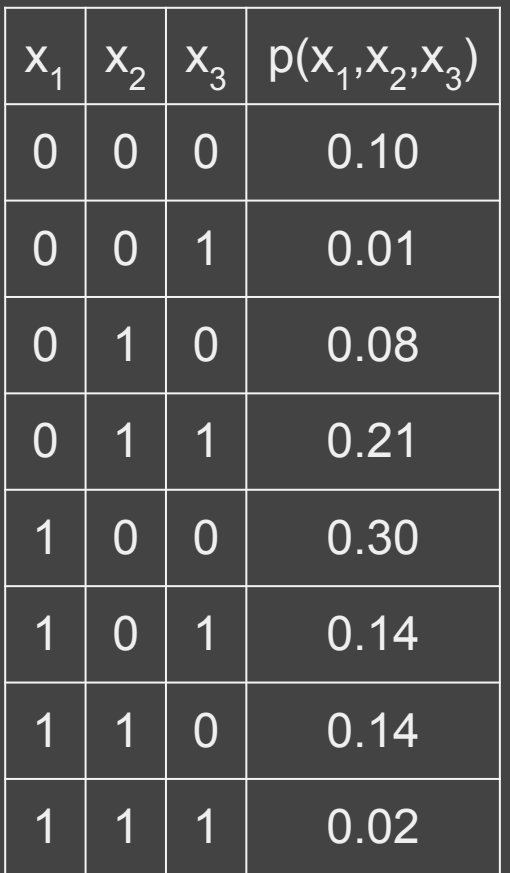

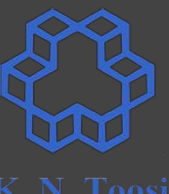

$$
p(x_1,x_2,\ldots,x_m) \qquad \quad x_i \in {0,1}
$$

- $em = 3$  ---> 8 entries, 7 parameters
- $\bullet$  2<sup>m</sup> entries

●

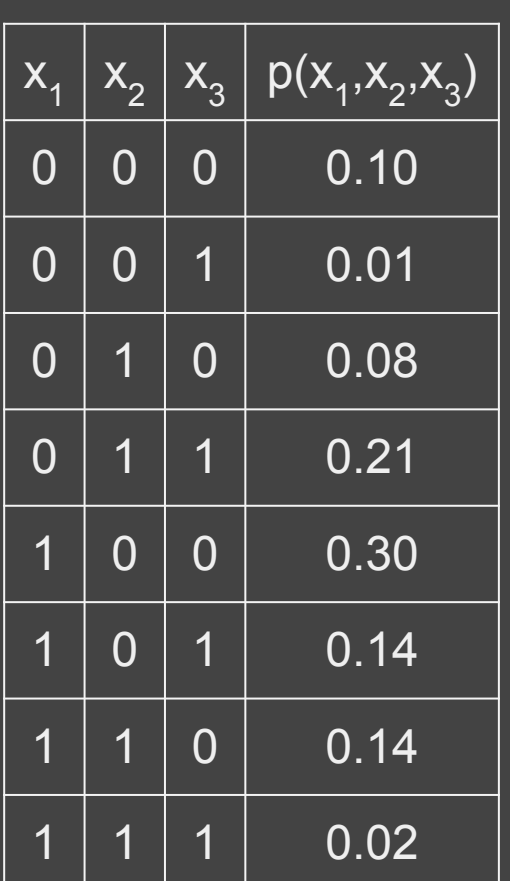

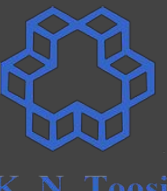

$$
p(x_1,x_2,\ldots,x_m) \qquad \quad x_i \in {0,1}
$$

- $em = 3$  ---> 8 entries, 7 parameters
- $\bullet$  2<sup>m</sup> entries
- $m = 100$  --->

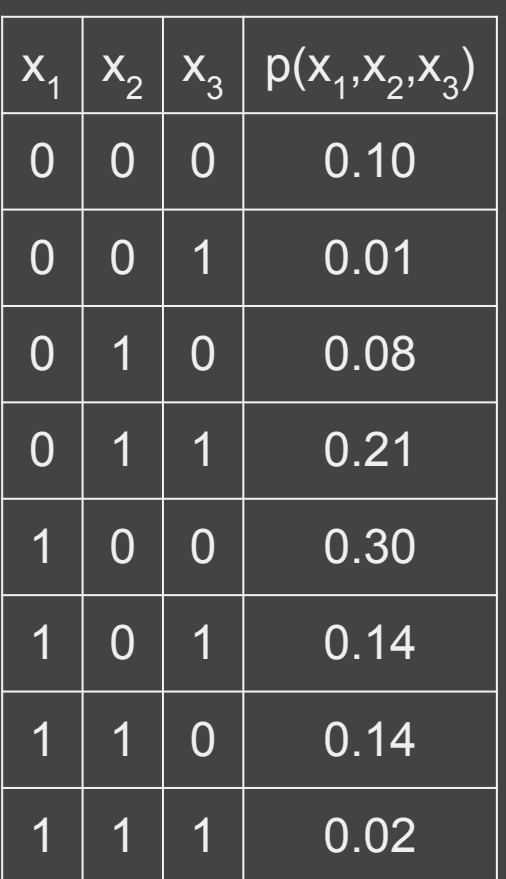

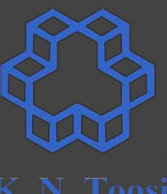

$$
p(x_1,x_2,\ldots,x_m) \qquad \quad x_i \in {0,1}
$$

- $\bullet$  m = 3 ---> 8 entries, 7 parameters
- $\bullet$  2<sup>m</sup> entries
- m = 100 --->  $2^{100}$  entries  $\approx 10^{21}$  G entries

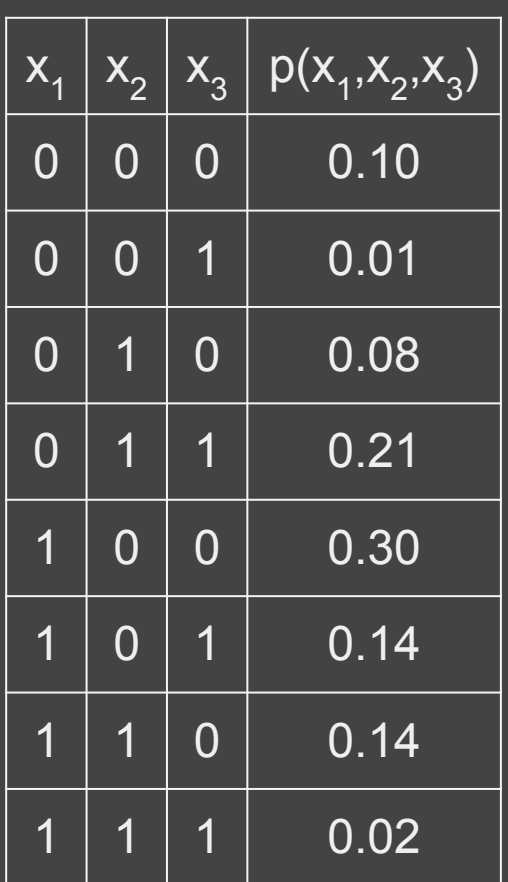

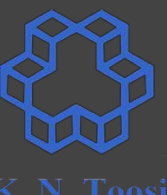

$$
p(x_1,x_2,\ldots,x_m) \qquad \quad x_i \in {0,1}
$$

- $em = 3$  ---> 8 entries, 7 parameters
- $\bullet$  2<sup>m</sup> entries
- m = 100 --->  $2^{100}$  entries  $\approx 10^{21}$  G entries
- $\bullet$  1 byte per entry -> 10<sup>21</sup> GB of RAM!

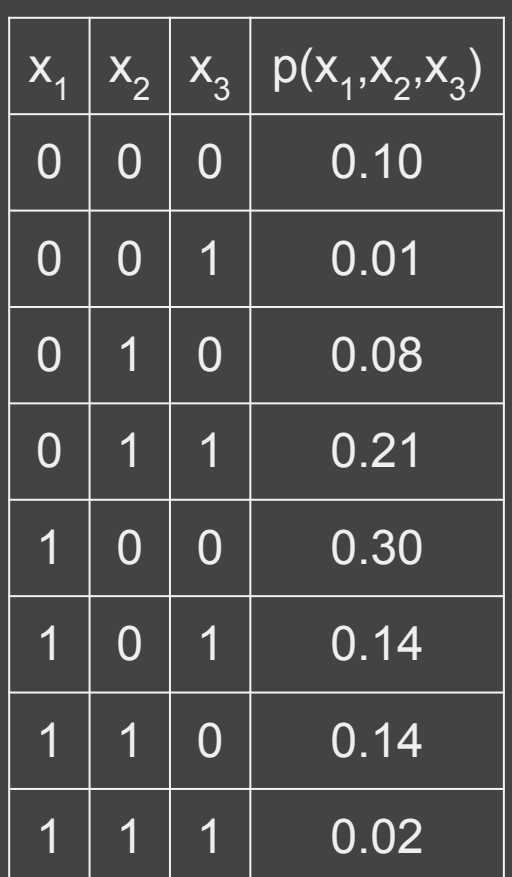

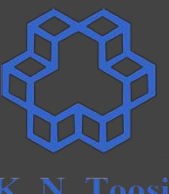

# **Example:**

#### The joint probability of

- **having a rainfall in an hour,** and
- **● the sky being cloudy at the moment**
	- **○ p(r,c) = Pr(R = r, C = c)**

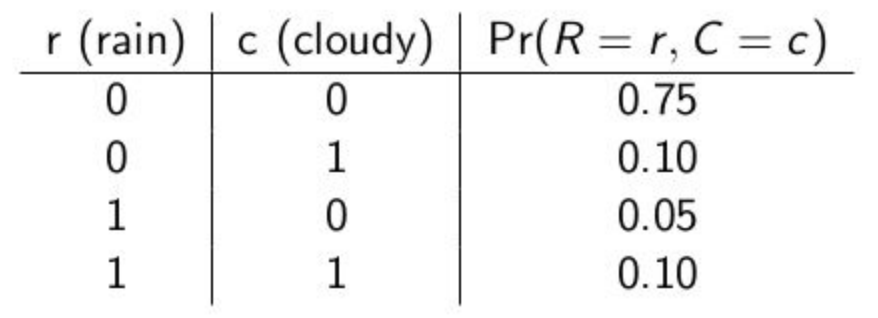

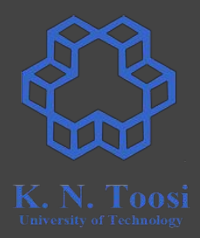

# **Example:**

#### The joint probability of

- **having a rainfall in an hour** and
- **● the sky being cloudy at the moment**

**○ p(r,c) = Pr(R = r, C = c)**

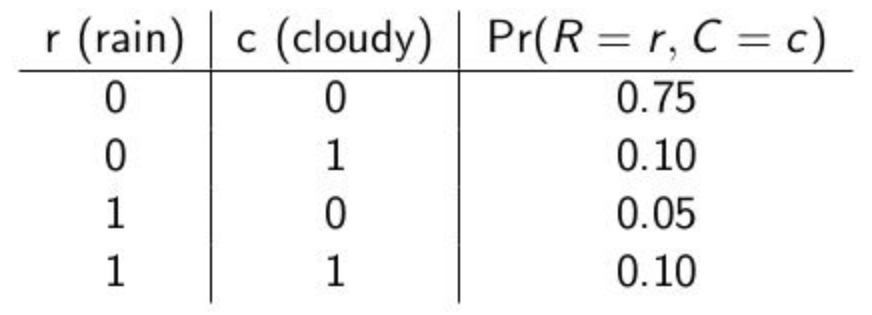

$$
Pr(R=r, C = c)
$$
\n
$$
\begin{array}{c|c|c}\n & R=0 & R=1 \\
\hline\nC=0 & 0.75 & 0.05 \\
C=1 & 0.10 & 0.10\n\end{array}
$$

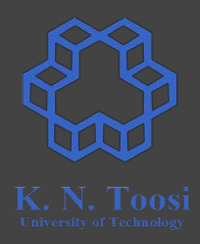

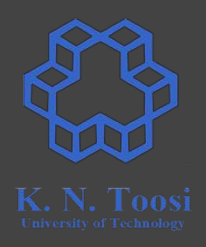

• Having the joint distribution  $Pr(R = r, C = c)$ , what is  $Pr(R = r)$ ?

 $Pr(R = r) = ?$ 

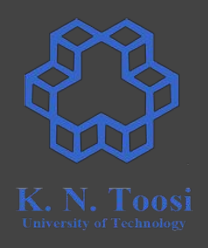

• Having the joint distribution  $Pr(R = r, C = c)$ , what is  $Pr(R = r)$ ?

 $Pr(R = r) = Pr ( (R = r AND C = 0) OR (R = r AND C = 1) )$ 

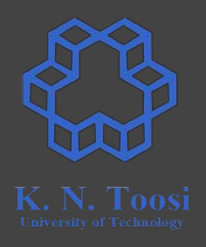

• Having the joint distribution  $Pr(R = r, C = c)$ , what is  $Pr(R = r)$ ?

 $Pr(R = r) = Pr ( (R = r AND C = 0) OR (R = r AND C = 1) )$ 

=  $Pr(R = r \text{ AND } C = 0) + Pr(R = r \text{ AND } C = 1)$  (why?)

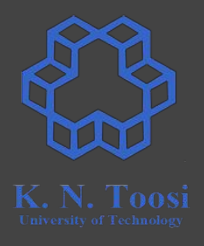

• Having the joint distribution  $Pr(R = r, C = c)$ , what is  $Pr(R = r)$ ?

 $Pr(R = r) = Pr ( (R = r AND C = 0) OR (R = r AND C = 1) )$ =  $Pr(R = r \text{ AND } C = 0) + Pr(R = r \text{ AND } C = 1)$  (why?)

$$
Pr(R = r, C = c)
$$
  
\n
$$
\begin{array}{c|c|c}\n & R=0 & R=1 \\
\hline\nC=0 & 0.75 & 0.05 \\
C=1 & 0.10 & 0.10\n\end{array}
$$

$$
Pr(R = r)
$$
  

$$
\begin{array}{c|c}\n & R=0 & R=1 \\
\hline\n0.85 & 0.15\n\end{array}
$$

# **Marginal Distribution**

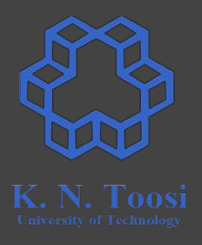

 $\bullet$  Discrete: probability mass function  $p(m,n)$  = Pr(M=m, N=n)

$$
p(m) = \Pr(M=m) = \textstyle\sum_n p(m,n)
$$

• Continuous: probability density function  $p(x,y)$ 

$$
p(x) = \int p(x,y) \, dy
$$

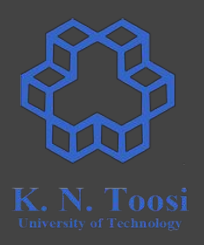

# **Marginal Probability**

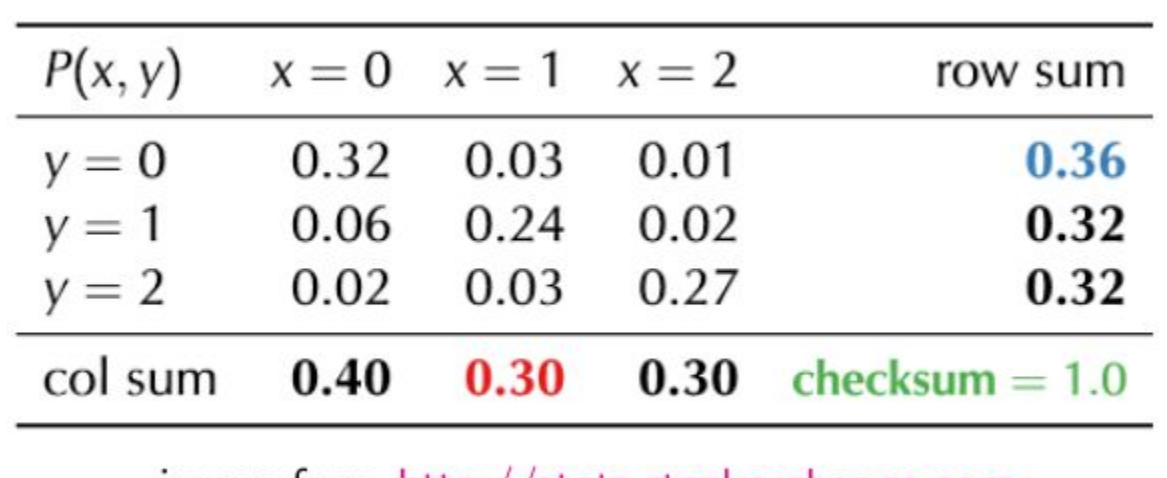

image from http://stats.stackexchange.com

# **Marginal Probability**

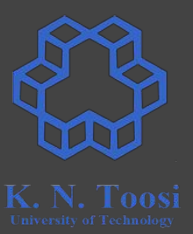

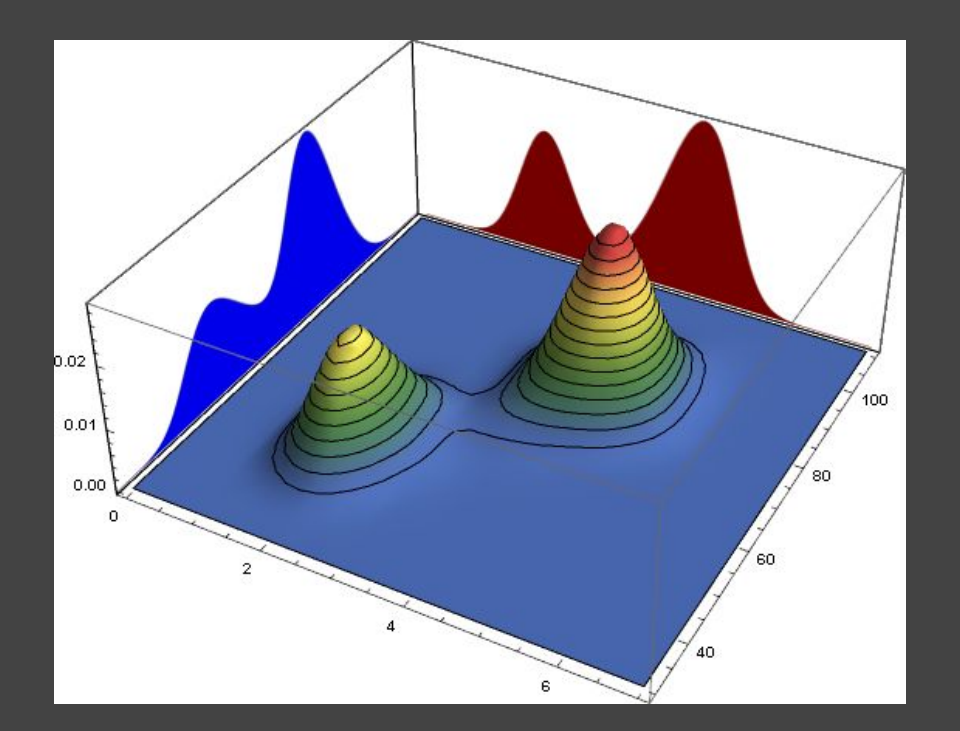

image from [www.wolfram.com](http://www.wolfram.com)

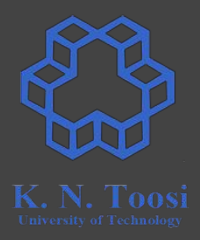

● What is the probability of having a rainfall today?

$$
Pr(R = r, C = c)
$$
  
\n
$$
\begin{array}{c|c|c}\n & R=0 & R=1 \\
\hline\nC=0 & 0.75 & 0.05 \\
C=1 & 0.10 & 0.10\n\end{array}
$$

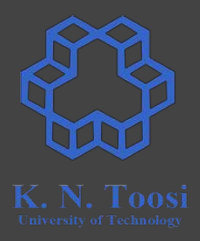

● What is the probability of having a rainfall today?

 $Pr(R = 1) = Pr(R = 1, C = 0) + Pr(R = 1, C = 1)$ 

$$
Pr(R = r, C = c)
$$
  
\n
$$
\frac{R=0}{C=0} \frac{R=1}{0.75} \frac{R=1}{0.05}
$$
  
\nC=1 0.10 0.10

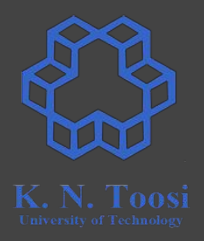

● What is the probability of having a rainfall today?

 $Pr(R = 1) = Pr(R = 1, C = 0) + Pr(R = 1, C = 1) = 0.05 + 0.10 = 0.15$ 

$$
Pr(R = r, C = c)
$$
\n
$$
Pr(R = r)
$$
\n
$$
C = 0
$$
\n
$$
0.75
$$
\n
$$
C = 1
$$
\n
$$
0.10
$$
\n
$$
0.10
$$
\n
$$
Pr(R = r)
$$
\n
$$
Pr(R = r)
$$
\n
$$
Pr(R = r)
$$
\n
$$
Pr(R = r)
$$
\n
$$
Pr(R = r)
$$
\n
$$
Pr(R = r)
$$
\n
$$
Pr(R = r)
$$
\n
$$
Pr(R = r)
$$
\n
$$
Pr(R = r)
$$
\n
$$
Pr(R = r)
$$
\n
$$
Pr(R = r)
$$
\n
$$
Pr(R = r)
$$
\n
$$
Pr(R = r)
$$
\n
$$
Pr(R = r)
$$
\n
$$
Pr(R = r)
$$
\n
$$
Pr(R = r)
$$
\n
$$
Pr(R = r)
$$
\n
$$
Pr(R = r)
$$
\n
$$
Pr(R = r)
$$
\n
$$
Pr(R = r)
$$
\n
$$
Pr(R = r)
$$
\n
$$
Pr(R = r)
$$
\n
$$
Pr(R = r)
$$
\n
$$
Pr(R = r)
$$
\n
$$
Pr(R = r)
$$
\n
$$
Pr(R = r)
$$
\n
$$
Pr(R = r)
$$
\n
$$
Pr(R = r)
$$
\n
$$
Pr(R = r)
$$
\n
$$
Pr(R = r)
$$
\n
$$
Pr(R = r)
$$
\n
$$
Pr(R = r)
$$
\n
$$
Pr(R = r)
$$
\n
$$
Pr(R = r)
$$
\n
$$
Pr(R = r)
$$
\n
$$
Pr(R = r)
$$
\n
$$
Pr(R = r)
$$
\n
$$
Pr(R = r)
$$
\n
$$
Pr(R = r)
$$
\n
$$
Pr(R = r)
$$
\n
$$
Pr(R = r)
$$
\n
$$
Pr(R = r)
$$
\n
$$
Pr(R = r)
$$
\n
$$
Pr(R = r)
$$
\n $$ 

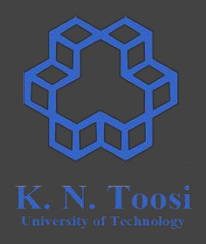

● What is the probability of having a rainfall today?

 $Pr(R = 1) = Pr(R = 1, C = 0) + Pr(R = 1, C = 1) = 0.05 + 0.10 = 0.15$ 

• If we know the sky is cloudy, what is the probability of having a rainfall today?

$$
Pr(R = r, C = c)
$$
  
\n
$$
\begin{array}{c|c|c}\n & R=0 & R=1 \\
\hline\nC=0 & 0.75 & 0.05 \\
C=1 & 0.10 & 0.10\n\end{array}
$$

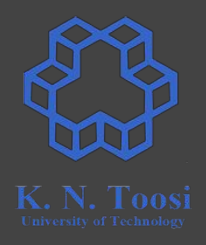

● What is the probability of having a rainfall today?

 $Pr(R = 1) = Pr(R = 1, C = 0) + Pr(R = 1, C = 1) = 0.05 + 0.10 = 0.15$ 

• If we know the sky is cloudy, what is the probability of having a rainfall today?

$$
Pr(R = r, C = c)
$$
  
\n
$$
\begin{array}{c|c|c}\n & R=0 & R=1 \\
\hline\nC=0 & 0.75 & 0.05 \\
C=1 & 0.10 & 0.10\n\end{array}
$$

Pr(R = 1 | C = 1) =

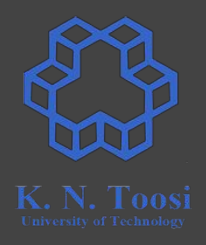

• What is the probability of having a rainfall today?

 $Pr(R = 1) = Pr(R = 1, C = 0) + Pr(R = 1, C = 1) = 0.05 + 0.10 = 0.15$ 

• If we know the sky is cloudy, what is the probability of having a rainfall today?

$$
Pr(R = r, C = c)
$$
  
\n
$$
\begin{array}{c|cc}\n & R=0 & R=1 \\
\hline\nC=0 & 0.75 & 0.05 \\
\hline\nC=1 & 0.10 & 0.10\n\end{array}
$$

Pr(R = 1 | C = 1) =

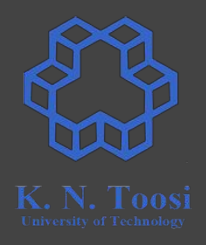

• What is the probability of having a rainfall today?

 $Pr(R = 1) = Pr(R = 1, C = 0) + Pr(R = 1, C = 1) = 0.05 + 0.10 = 0.15$ 

• If we know the sky is cloudy, what is the probability of having a rainfall today?

$$
Pr(R = r, C = c)
$$
  
\n
$$
\begin{array}{c|cc}\n & R=0 & R=1 \\
\hline\nC=0 & 0.75 & 0.05 \\
\hline\nC=1 & 0.10 & 0.10\n\end{array}
$$

 $Pr(R = 1 | C = 1) = 0.10 / (0.10 + 0.10) = 0.5$  $=\,\frac{\Pr(R=1,C=1)}{\Pr(R=1,C=1)+\Pr(R=0,C=1)}$ 

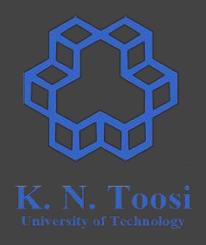

• What is the probability of having a rainfall today?

 $Pr(R = 1) = Pr(R = 1, C = 0) + Pr(R = 1, C = 1) = 0.05 + 0.10 = 0.15$ 

• If we know the sky is cloudy, what is the probability of having a rainfall today?

$$
Pr(R = r, C = c)
$$
  
\n
$$
\begin{array}{c|cc}\n & R=0 & R=1 \\
\hline\nC=0 & 0.75 & 0.05 \\
\hline\nC=1 & 0.10 & 0.10\n\end{array}
$$

 $Pr(R = 1 | C = 1) = 0.10 / (0.10 + 0.10) = 0.5$  $\Pr(R=1, C=1)$  $=\frac{\text{Pr}(R=1, C=1)+\text{Pr}(R=0, C=1)}{\text{Pr}(R=1, C=1)}$  $\frac{\Pr(R=1,C=1)}{\Pr(C=1)}$ 

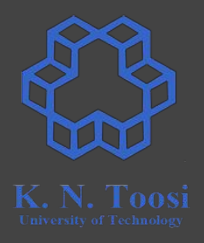

• What is the probability of having a rainfall today?

 $Pr(R = 1) = Pr(R = 1, C = 0) + Pr(R = 1, C = 1) = 0.05 + 0.10 = 0.15$ 

● If we know the sky is cloudy, what is the probability of having a rainfall today?

$$
Pr(R = r, C = c)
$$
  
\n
$$
\begin{array}{c|cc}\n & R=0 & R=1 \\
\hline\nC=0 & 0.75 & 0.05 \\
\hline\nC=1 & 0.10 & 0.10\n\end{array}
$$

 $Pr(R = 1 | C = 1) = 0.10 / (0.10 + 0.10) = 0.5$  $Pr(R=1, C=1)$  $\frac{1}{\Pr(R=1, C=1)+\Pr(R=0, C=1)}$  $\frac{\Pr(R=1,C=1)}{\Pr(C=1)}$ 

# **Conditional Distribution**

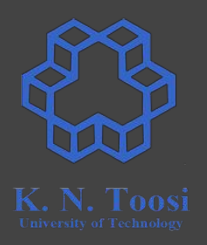

 $\bullet$  Discrete: joint PMF  $p(m,n) = Pr(M=m, N=n)$ 

$$
\Pr(N=n_0\,|\,M=m)=\frac{\Pr(N=n_0,M=m)}{\sum_n\Pr(N=n,M=m)}\\=\frac{\Pr(N=n_0,M=m)}{\Pr(M=m)}\\
$$

● Continuous: joint PDF p(x,y)

# **Conditional Distribution**

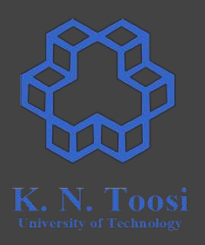

 $\bullet$  Discrete: joint PMF  $p(m,n) = Pr(M=m, N=n)$ 

$$
\begin{aligned} \Pr(N=n_0\,|\,M=m) = \frac{\Pr(N=n_0,M=m)}{\sum_n \Pr(N=n,M=m)} \\ = \frac{\Pr(N=n_0,M=m)}{\Pr(M=m)} \end{aligned}
$$

• Continuous: joint PDF  $p(x,y)$ 

$$
p(y\,|\,x)=\tfrac{p(x,y)}{\int p(x,y)\,dy}=\tfrac{p(x,y)}{p(x)}
$$

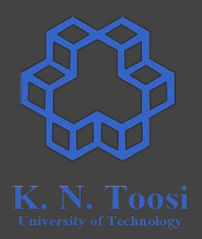

- $\bullet$  Pr(rain in 1hr) = .15
- Pr(rain in 1hr | cloudy now) =  $.5$

- $\bullet$  Pr(rain in 1hr) = .15
- Pr(rain in 1hr | I failed the PGM exam) = ?

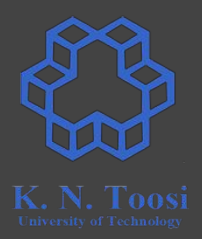

- $\bullet$  Pr(rain in 1hr) = .15
- Pr(rain in 1hr | cloudy now) =  $.5$

- $\bullet$  Pr(rain in 1hr) = .15
- Pr(rain in 1hr | I failed the PGM exam) = .15

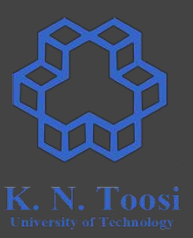

•  $Pr(M = m | N = n) = Pr(M = m)$  for all m, n

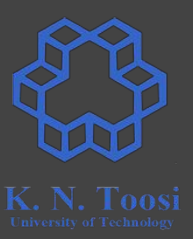

 $\bullet$  Pr(M = m | N = n) = Pr(M = m) for all m, n

 $P(M = m, N = n) / Pr(N = n) = Pr(M = m)$ 

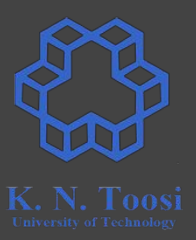

 $\bullet$  Pr(M = m | N = n) = Pr(M = m) for all m, n

 $P(M = m, N = n) / Pr(N = n) = Pr(M = m)$ 

 $\Rightarrow$  P(M = m, N = n) = Pr(N = n) Pr(M = m)

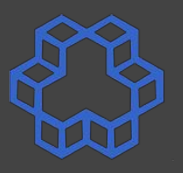

•  $Pr(M = m | N = n) = Pr(M = m)$  for all m, n

 $P(M = m, N = n) / Pr(N = n) = Pr(M = m)$ 

 $\Rightarrow$  P(M = m, N = n) = Pr(N = n) Pr(M = m)

- What does independence mean?
	- does "having a rainfall" depend on "people using umbrellas"?

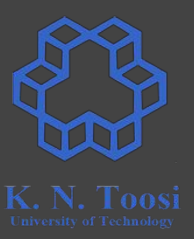

 $\bullet$  Pr(M = m | N = n) = Pr(M = m) for all m, n

 $P(M = m, N = n) / Pr(N = n) = Pr(M = m)$ 

 $\Rightarrow$  P(M = m, N = n) = Pr(N = n) Pr(M = m)

● Continuous case:

 $p(y | x) = p(y)$  =>  $p(x,y) = p(x) p(y)$ 

### **More than two variables**

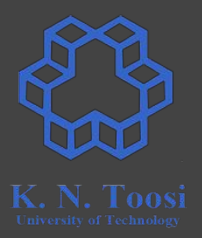

- $p(x_1, x_2, x_3, ..., x_m)$
- **•** Pairwise independence
	- $\circ$  Every pair of variables  $\mathsf{x}_{\mathsf{i}}$ ,  $\mathsf{x}_{\mathsf{j}}$  are independent
- Mutual Independence
	- $\circ$   $p(x_i |$  any **subset** of other variables  $) = p(x_i)$

$$
\circ \quad p(x_1, x_2, ..., x_m) = p(x_1) p(x_2) ... p(x_m)
$$

 $p(x_1, x_2, x_3) \hspace{0.5cm} x_i \in \{0,1\}^n$ 

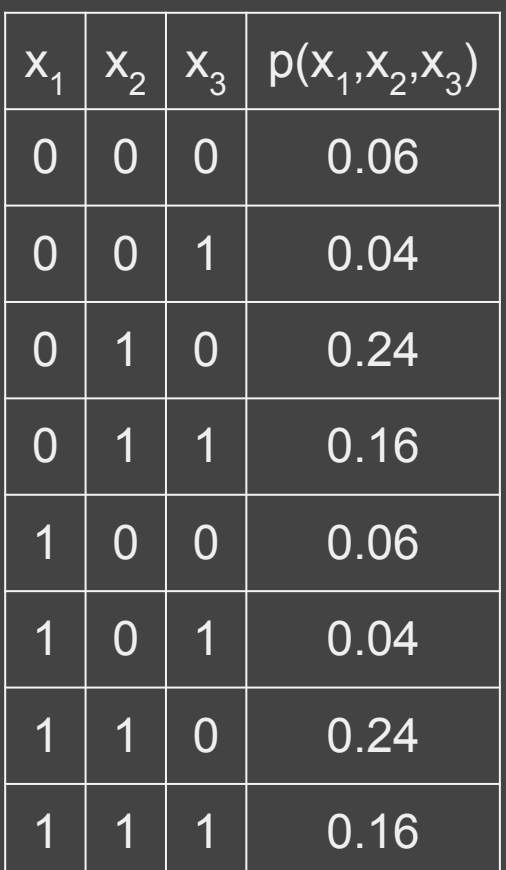

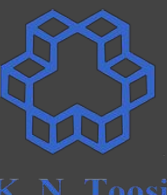

 $p(x_1, x_2, x_3) \hspace{0.5cm} x_i \in \{0,1\}^n$ 

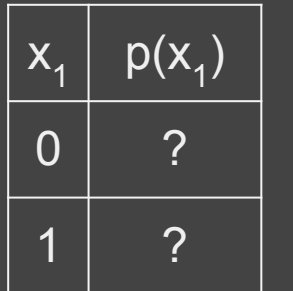

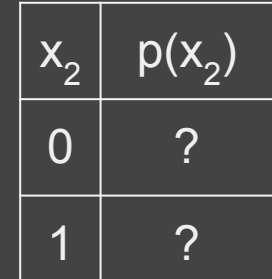

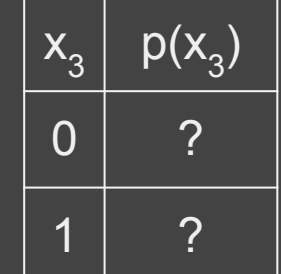

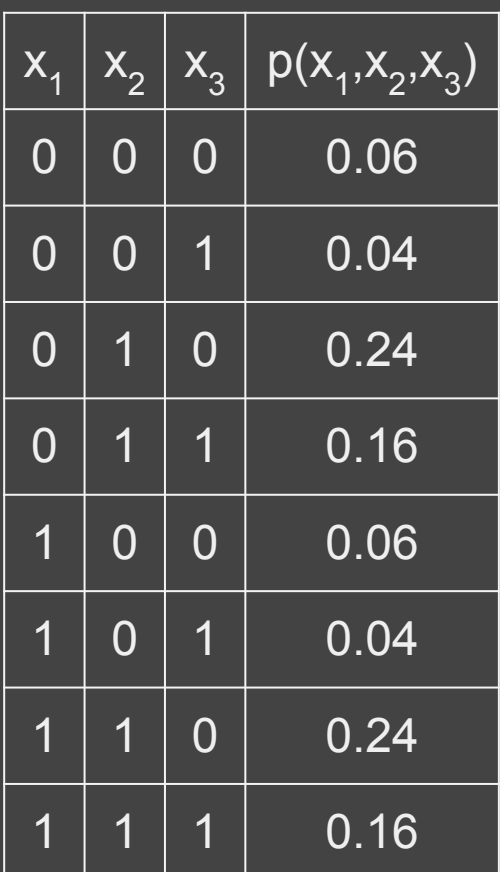

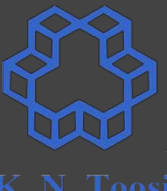

 $p(x_1, x_2, x_3) \hspace{0.5cm} x_i \in \{0,1\}^n$ 

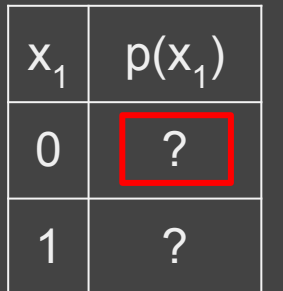

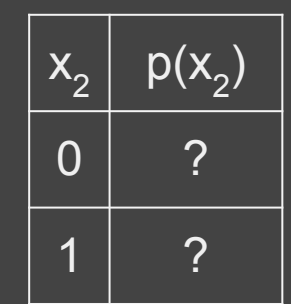

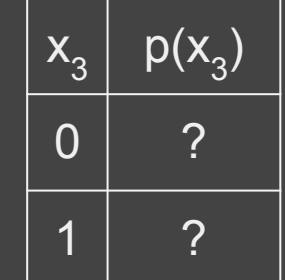

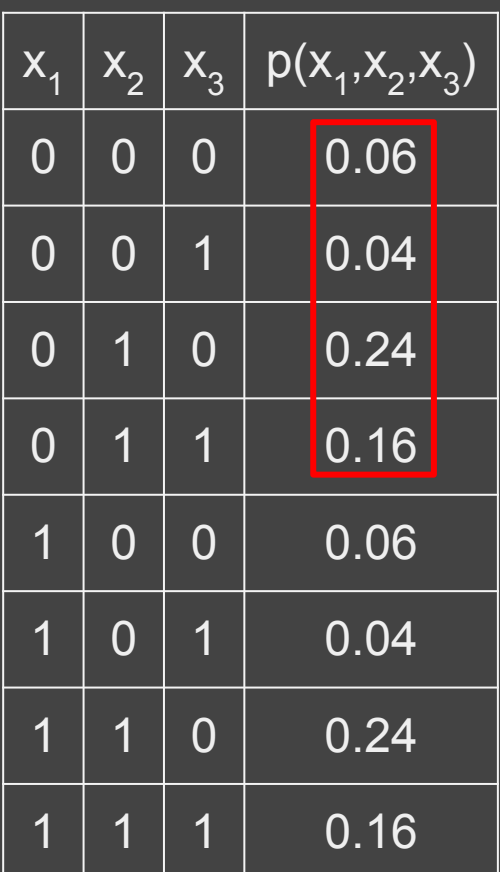

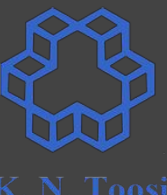

 $p(x_1, x_2, x_3) \hspace{0.5cm} x_i \in \{0,1\}^n$ 

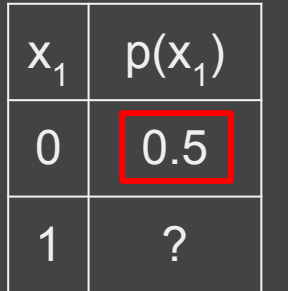

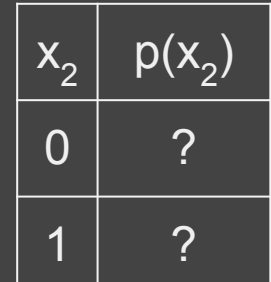

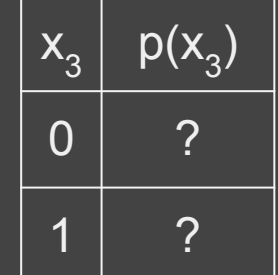

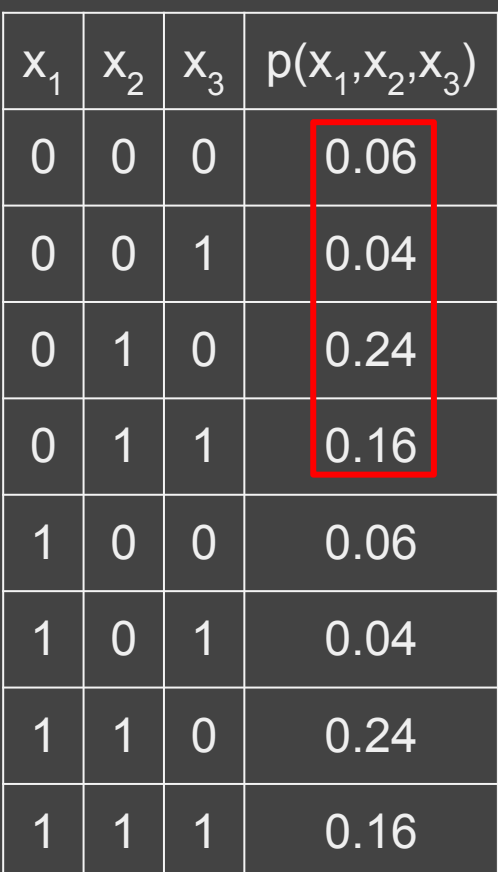

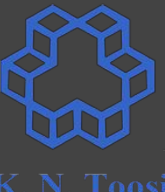

 $p(x_1, x_2, x_3) \hspace{0.5cm} x_i \in \{0,1\}^n$ 

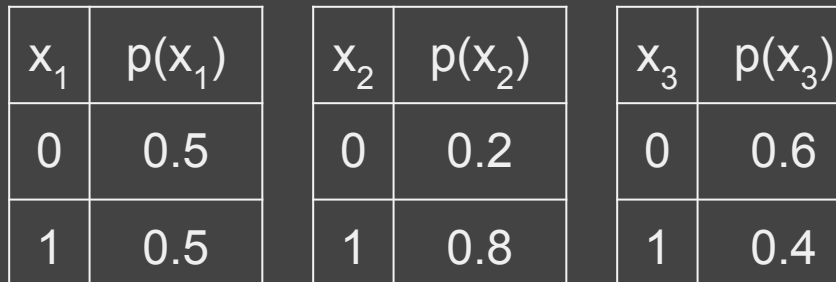

)

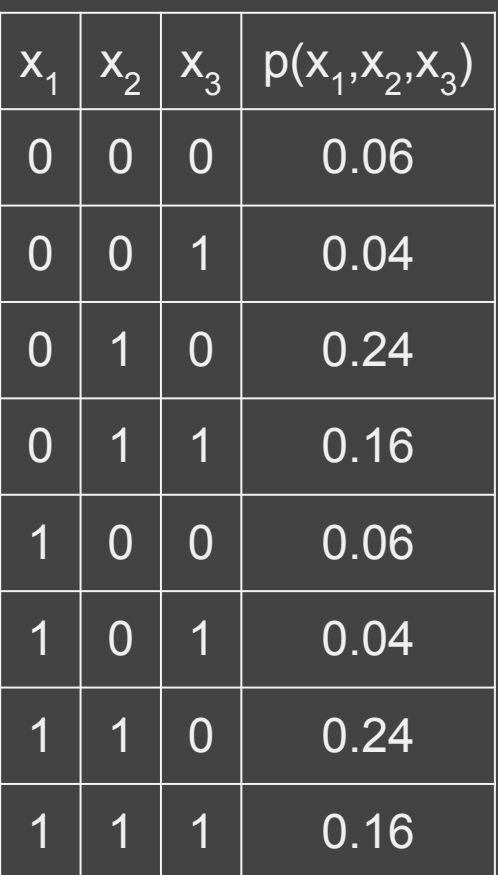

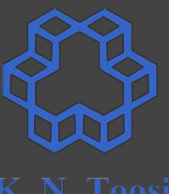

$$
p(x_1,x_2,x_3) \quad \ \ x_i \in \{0,1\} \\[10pt] p(x_1,x_2,x_3) = p(x_1) p(x_2) p(x_3)
$$

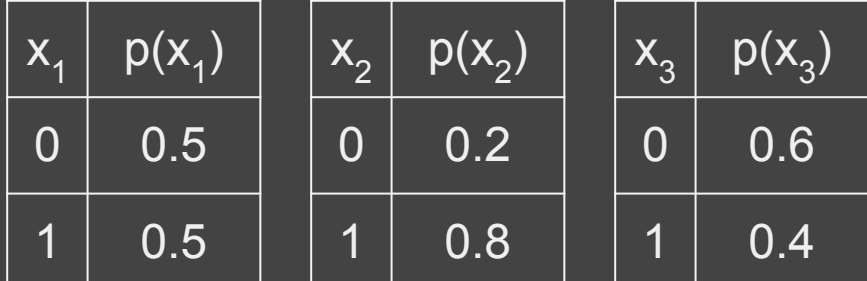

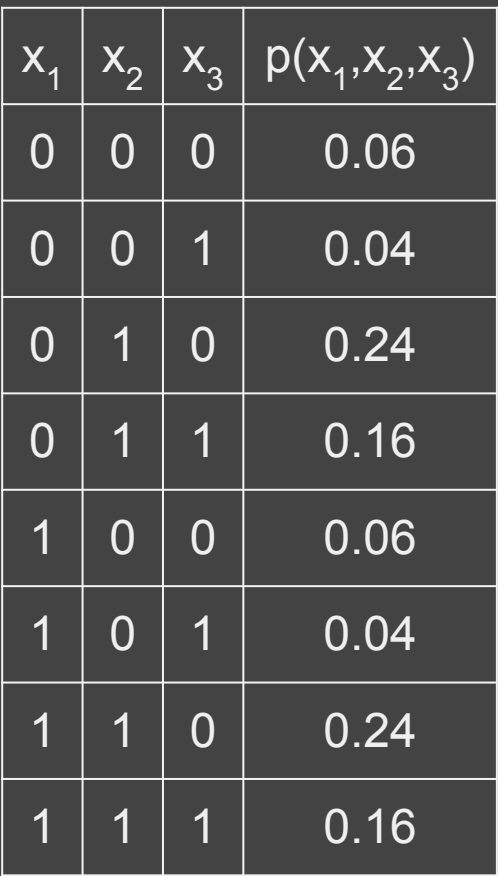

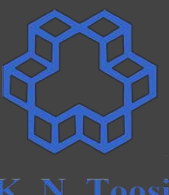

$$
p(x_1,x_2,x_3) \hspace{.2in} x_i \in \{0,1\} \\[.2in] p(x_1,x_2,x_3) = p(x_1)p(x_2)p(x_3)
$$

#### how many parameters?

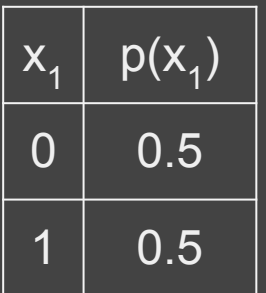

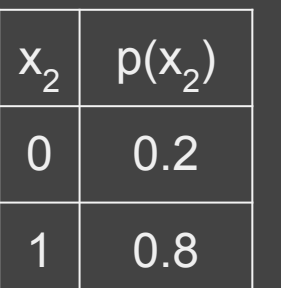

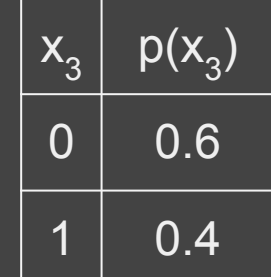

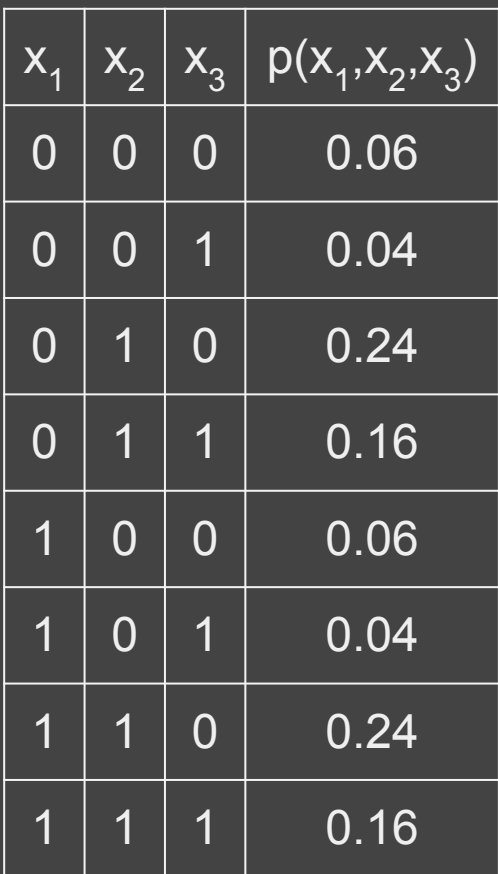

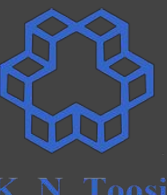

# **Representation**

$$
p(x_1, x_2, x_3) \quad x_i \in \{0, 1\}
$$
  
\n
$$
p(x_1, x_2, x_3) = p(x_1)p(x_2)p(x_3)
$$
  
\nhow many parameters?  
\n
$$
\overline{x_1 \mid p(x_1) \mid x_2 \mid p(x_2) \mid x_3 \mid p(x_3) \mid 0 \quad 0.5
$$
  
\n
$$
\overline{0 \mid 0.5 \mid 0 \mid 0.2 \mid 0 \quad 0.6}
$$
  
\n
$$
\overline{1 \mid 0.5 \mid 1 \mid 0.8 \mid 1 \mid 0.4}
$$

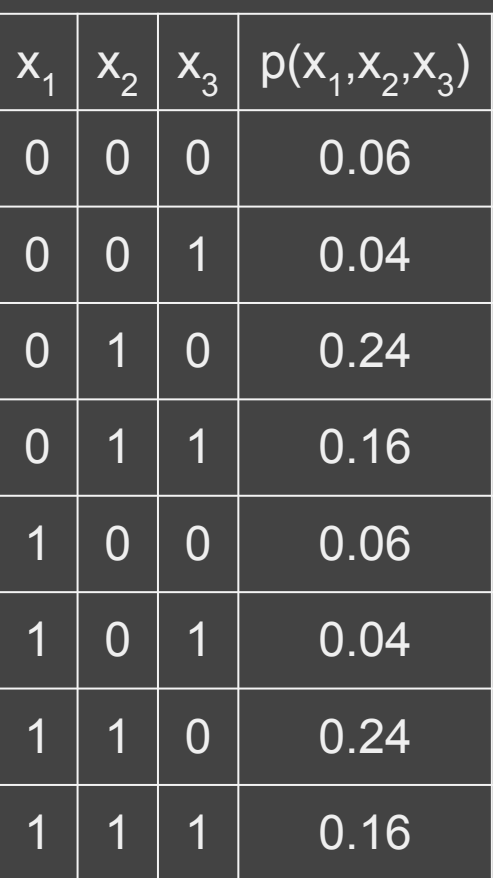

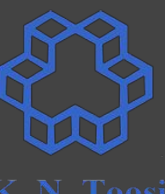

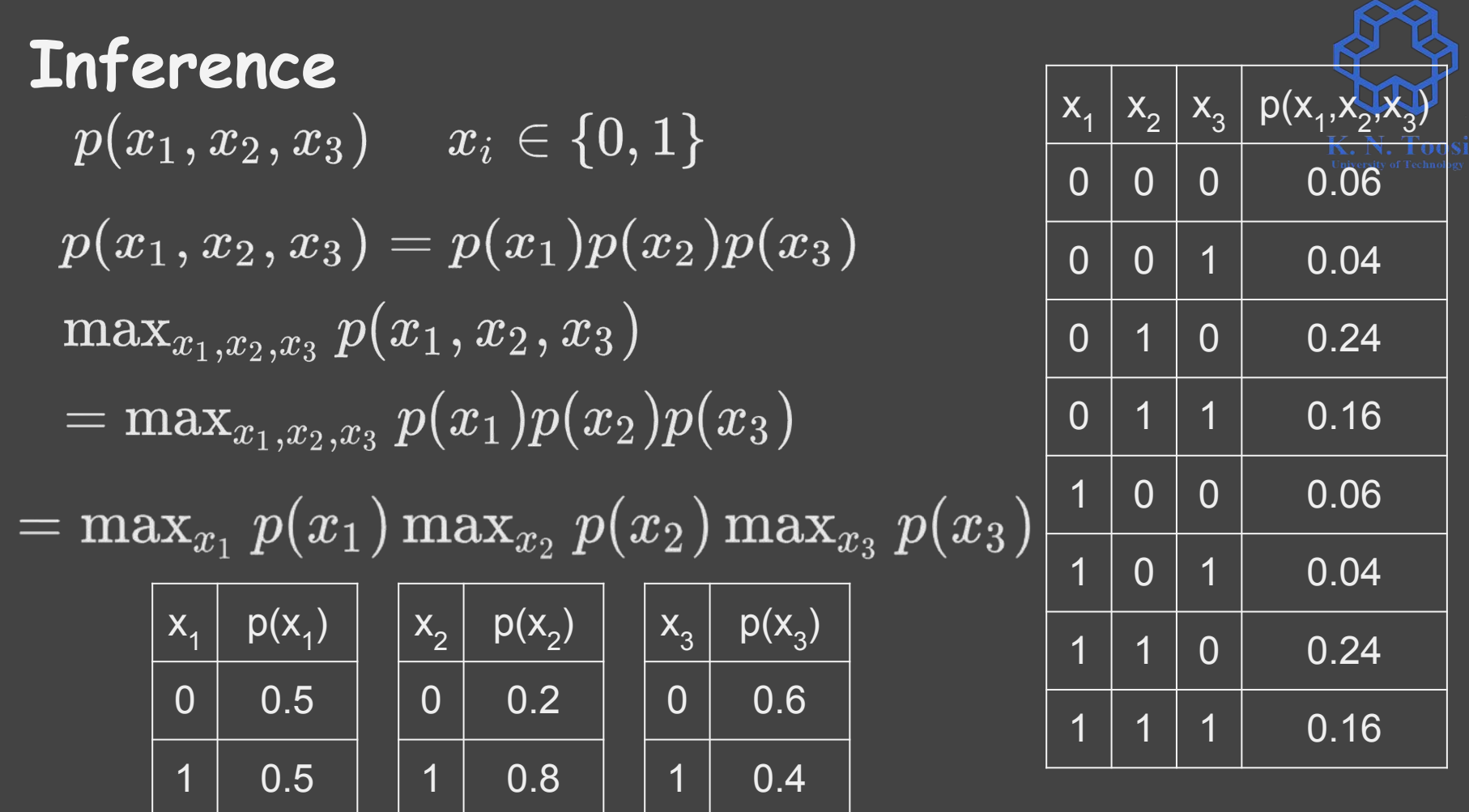

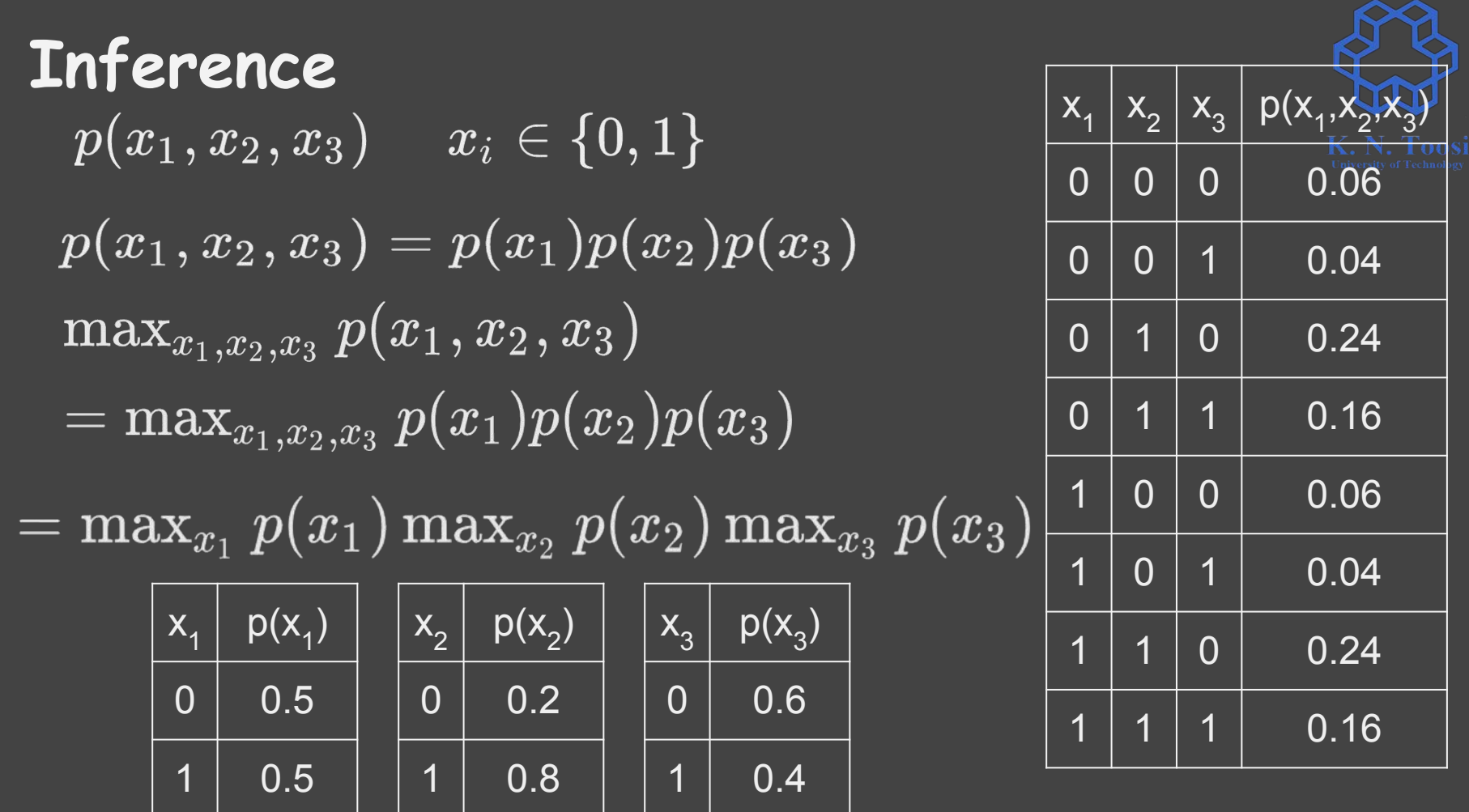

$$
p(x_1,x_2,\ldots,x_m) \qquad \quad x_i \in {0,1}
$$

- $m = 3$  ---> 8 entries,  $\overline{7}$  parameters
- $\bullet$  2<sup>m</sup> entries
- m = 100 --->  $2^{100}$  entries  $\approx 10^{21}$  G entries

 $p(x_1, x_2, \ldots, x_m) = p(x_1) \cdots p(x_m)$ 

• How many independent parameters?

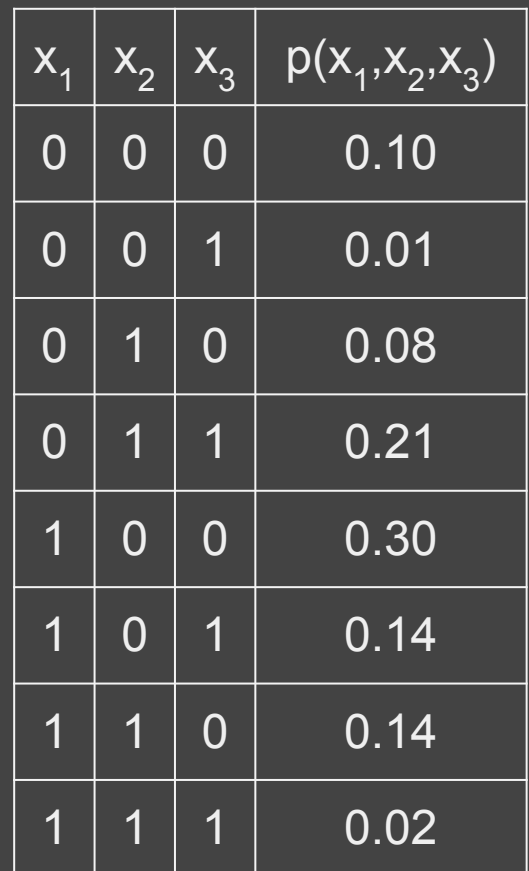

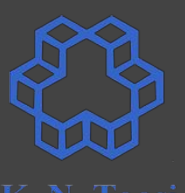

$$
p(x_1,x_2,\ldots,x_m) \qquad \quad x_i \in {0,1}
$$

- $\bullet$  m = 3 ---> 8 entries, 7 parameters
- $\bullet$  2<sup>m</sup> entries
- m = 100 --->  $2^{100}$  entries  $\approx 10^{21}$  G entries

 $\overline{p(x_1, x_2, \ldots, x_m)} \stackrel{\text{10}^2}{=} \overline{p(x_1) \cdots p(x_m)}$ 

● How many independent parameters? m

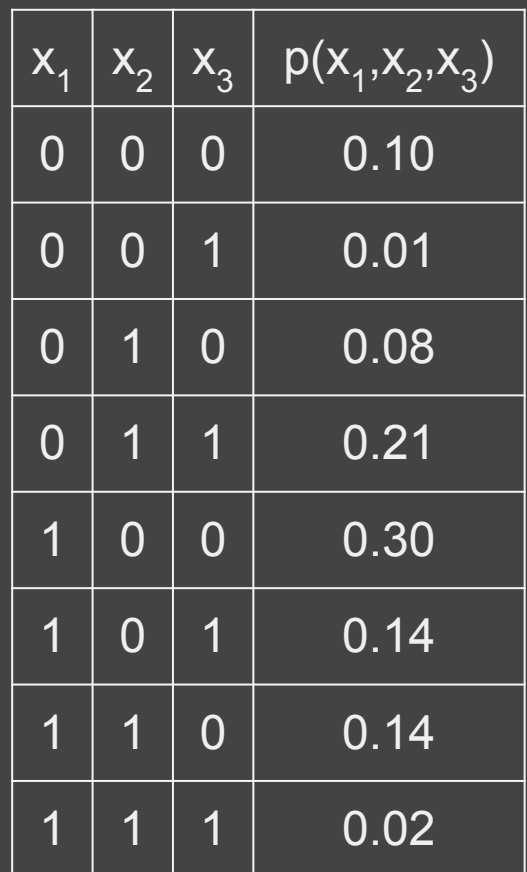

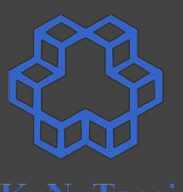

# **How to do inference?**

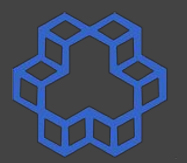

S N T N U N V N W N X N Y N Z

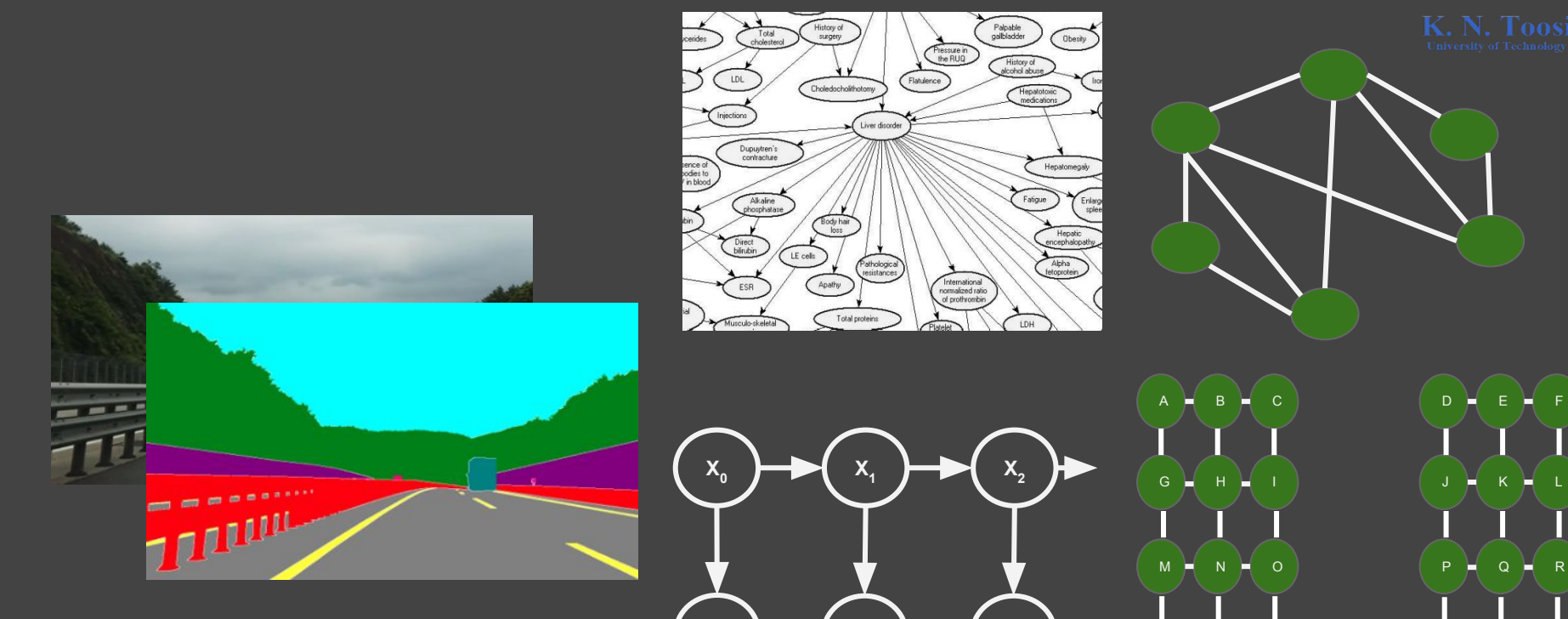

**Y**<sub>0</sub>

 $Y_1$ 

 $Y_2$